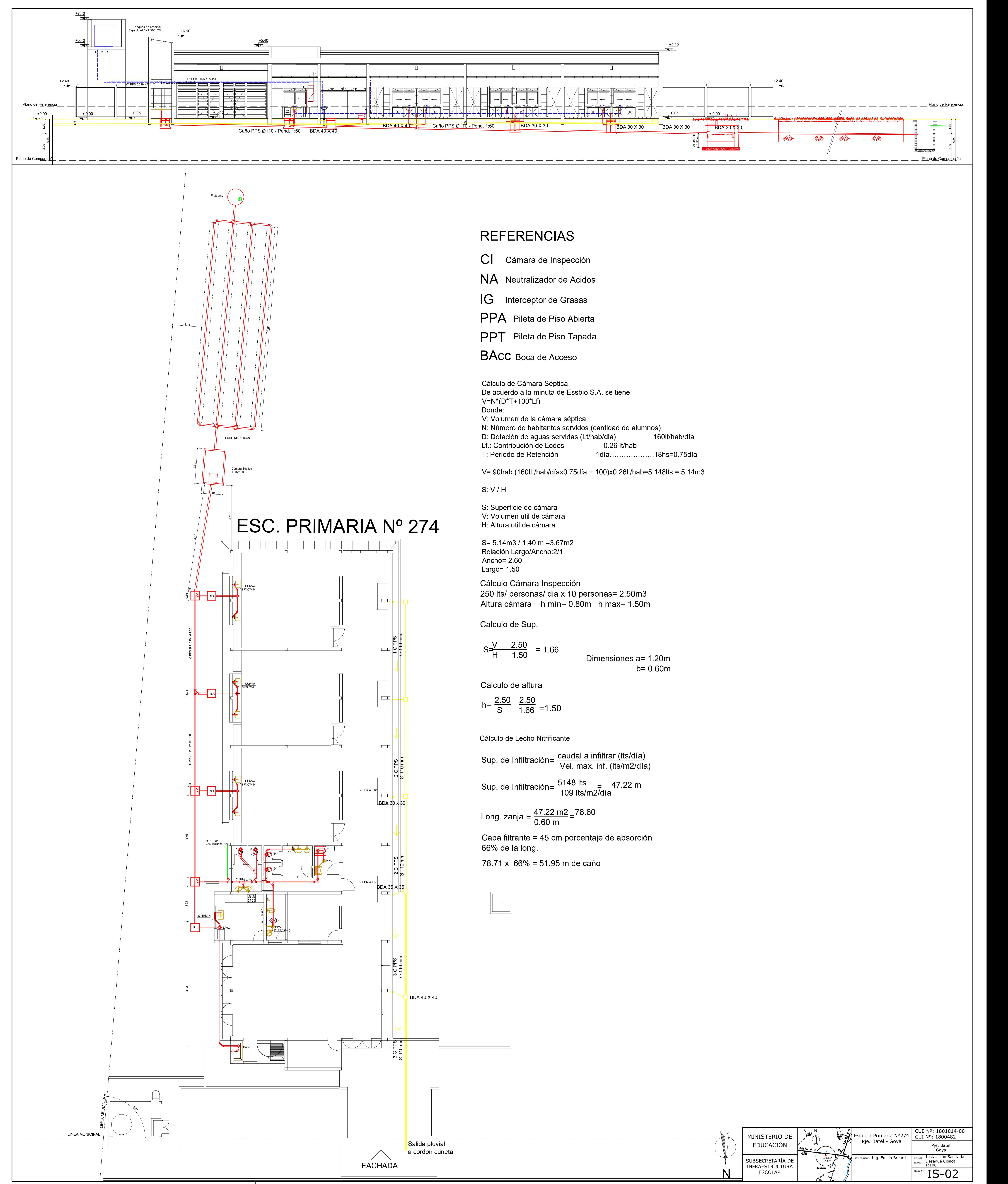

$$
S=\frac{V}{H}
$$
 2.50 = 1.66  
Dimension = 1.50

$$
h = \frac{2.50}{S} \quad \frac{2.50}{1.66} = 1.50
$$

Sup. de Infiltración = 
$$
\frac{\text{caudal a infiltrar (lts/día)}}{\text{Vel. max. inf. (lts/m2/día)}}
$$
  
\nSup. de Infiltración =  $\frac{5148 \text{ lts}}{109 \text{ lts/m2/día}} = 47.22 \text{ m}$   
\nLong. zanja =  $\frac{47.22 \text{ m2}}{0.60 \text{ m}} = 78.60$